## **Model Brochure Gradesheet - 65 pts.**

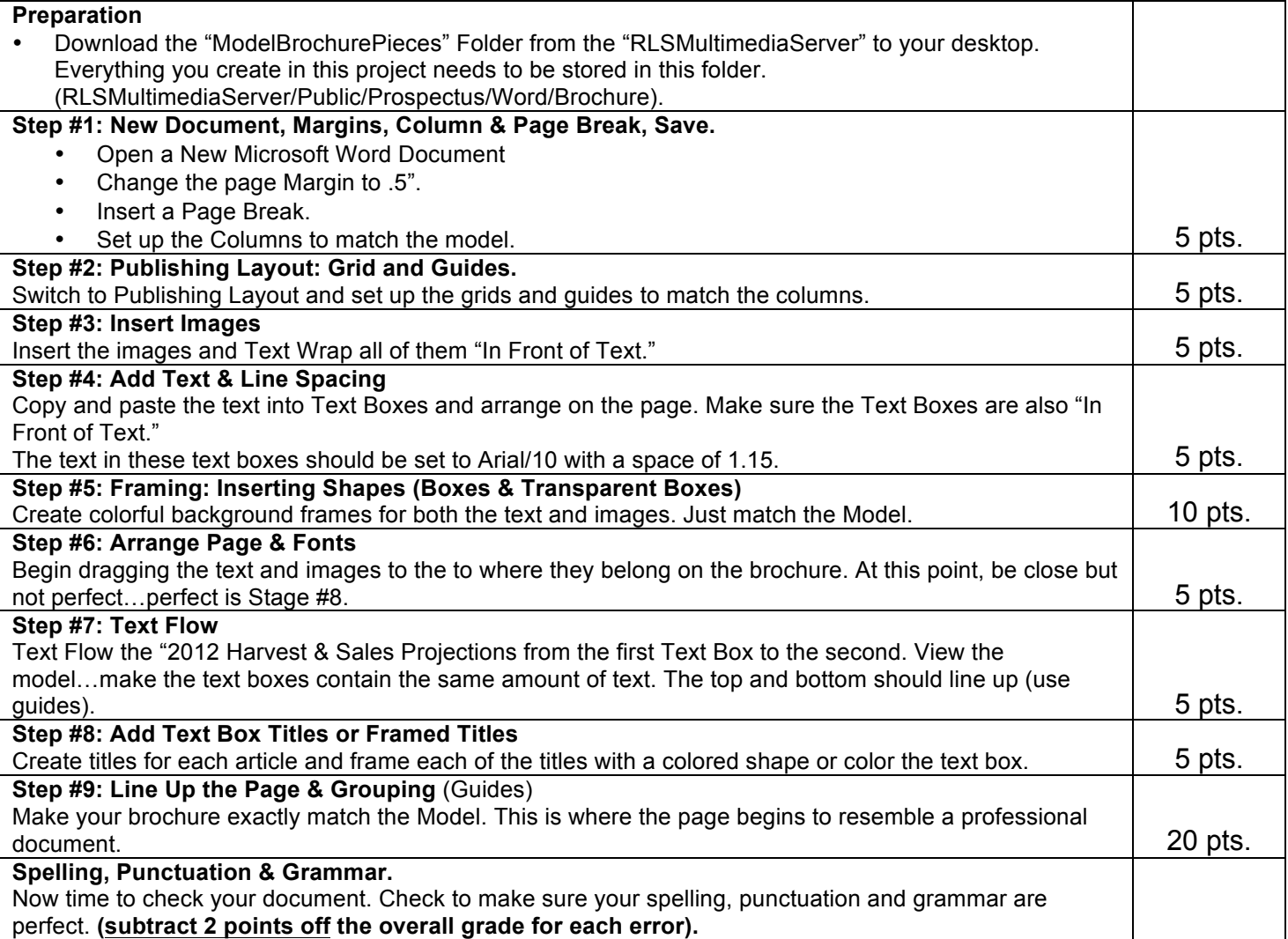

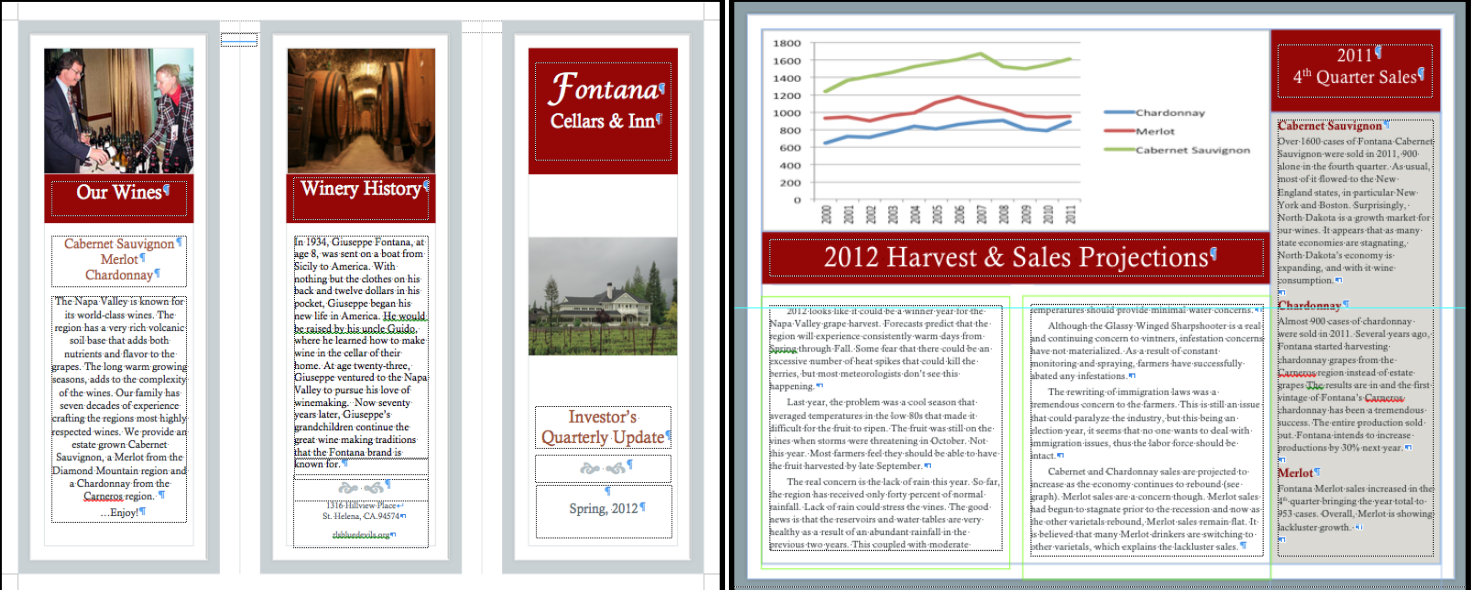